## <span id="page-0-0"></span>**Nonlinear Statistical Learning with Truncated Gaussian Graphical Models**

Qinliang Su, Xuejun Liao, Changyou Chen, Lawrence Carin

Department of Electrical & Computer Engineering, Duke University

Presented by: Qinliang Su

Jun. 20, 2016

Qinliang Su, Xuejun Liao, Changyou Chen, Lawrence Carin [Truncated GGM](#page-13-0) Jun. 20, 2016 1/14

## **[Background](#page-2-0)**

- **[Truncated Gaussian Graphical Model](#page-4-0)**
- **[Nonlinear Regression via TGGM](#page-6-0)**
	- **[Extensions to Other Learning Tasks](#page-8-0)**
- **[Experiments](#page-10-0)**

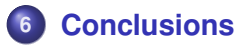

<span id="page-2-0"></span>Graphical models encode statistical dependencies

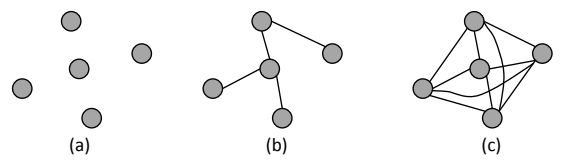

- **•** Dilemma: training easiness vs. modeling ability
- Solution: add latent variables to enhance modeling ability while maintaining simple graph structure

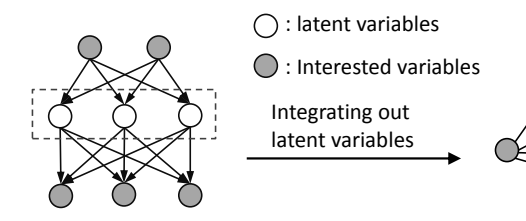

RBM and SBN are two good examples

An important subclass: Gaussian graphical models (GGMs)

- **-** Many data can be well approximated by Gaussian
- **-** Admit efficient training due to Gaussian properties
- **•** Limitations of GGMs
	- **(i)** Can only model Gaussian relations
	- **(ii)** Latent variables cannot enhance its modeling ability

No matter how many latent variables are added, the interested variables are always Gaussian distributed.

### <span id="page-4-0"></span>Joint PDF

Truncating the latent variables in GGM to be nonnegative

$$
p(\mathbf{y}, \mathbf{h}|\mathbf{x}) = \mathcal{N}_T(\mathbf{h}|\mathbf{W}_0\mathbf{x} + \mathbf{b}_0, \mathbf{P}_0^{-1})
$$

$$
\times \mathcal{N}(\mathbf{y}|\mathbf{W}_1\mathbf{h} + \mathbf{b}_1, \mathbf{P}_1^{-1}),
$$
  
where  $\mathcal{N}_T(\mathbf{x}|\boldsymbol{\mu}, \mathbf{P}_1^{-1}) \triangleq \mathcal{N}(\mathbf{x}|\boldsymbol{\mu}, \mathbf{P}_1^{-1})\mathbb{I}(\mathbf{x} \ge 0)$ 

where 
$$
\mathcal{N}_T(\mathbf{x} | \boldsymbol{\mu}, \mathbf{P}^{-1}) \triangleq \frac{\mathcal{N}(\mathbf{x} | \boldsymbol{\mu}, \mathbf{P}^{-1}) \mathbb{I}(\mathbf{x} \geq \mathbf{0})}{\int_0^\infty \mathcal{N}(\mathbf{z} | \boldsymbol{\mu}, \mathbf{P}^{-1}) d\mathbf{z}}
$$
.

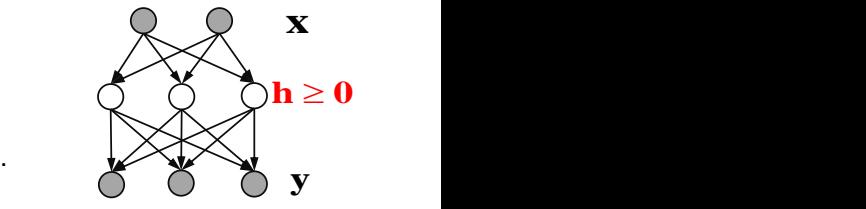

**• Marginal PDF** 

$$
\rho(\boldsymbol{y} \,|\, \boldsymbol{x}\,) = \underbrace{\mathcal{N}(\boldsymbol{y}|\boldsymbol{\mu}_{\boldsymbol{y}|\boldsymbol{x}},\boldsymbol{\Sigma}_{\boldsymbol{y}|\boldsymbol{x}})}_{\text{Gaussian}}\underbrace{\frac{\int_0^{+\infty} \mathcal{N}(\boldsymbol{h}|\boldsymbol{\mu}_{\boldsymbol{h}|\boldsymbol{x},\boldsymbol{y}},\boldsymbol{\Sigma}_{\boldsymbol{h}|\boldsymbol{x},\boldsymbol{y}})d\boldsymbol{h}}{\int_0^{+\infty} \mathcal{N}\left(\boldsymbol{h}\left|W_0\boldsymbol{x}+\boldsymbol{b}_0,\boldsymbol{P}_0^{-1}\right.\right) d\boldsymbol{h}}}_{\text{Nonlinear modulation}}
$$

Due to the nonlinear modulation, the distribution is no longer Gaussian

• Visualizing the Output of TGGM

 $\mathbb{E}[\mathbf{v}|\mathbf{x}] = \mathbf{W}_1 \mathbb{E}[\mathbf{h}|\mathbf{x}] + \mathbf{b}_1$ 

To understand the expression, if  $P_0 = P_1 = \sigma^2 I$ , we have

$$
\mathbb{E}[\mathbf{h}(k)|\mathbf{x}] = g(\mathbf{W}_0(k,:)\mathbf{x} + \mathbf{b}_0(k), \sigma),
$$

where

$$
g(\mu, \sigma) \triangleq \mu + \sigma \frac{\phi\left(\frac{\mu}{\sigma}\right)}{\Phi\left(\frac{\mu}{\sigma}\right)}
$$

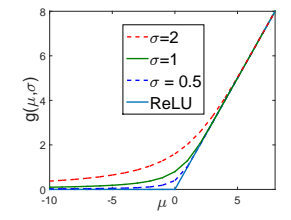

 $g(\cdot)$  looks very similar to the ReLU nonlinearity in neural networks

- Advantages of TGGMs
	- **(i)** Inherit most properties of GGMs
	- **(ii)** Nonlinear modeling ability

<span id="page-6-0"></span>• Modeling via TGGM

Inspired by ReLU neural network, we model **X** and **Y** as

$$
\rho(\mathbf{Y}, \mathbf{H}|\mathbf{X}; \Theta) = \mathcal{N}_{\mathcal{T}}(\mathbf{H}|\mathbf{W}_{0}\mathbf{X} + \mathbf{b}_{0}, \sigma_{0}^{2}\mathbf{I})\mathcal{N}(\mathbf{Y}|\mathbf{W}_{1}\mathbf{H} + \mathbf{b}_{1}, \sigma_{1}^{2}\mathbf{I})
$$

$$
= \frac{1}{Z(\mathbf{X}; \Theta)} e^{-E(\mathbf{Y}, \mathbf{H}|\mathbf{X}; \Theta)}
$$

where 
$$
E(\cdot) \triangleq \sum_{i=1}^{N} \frac{\|\mathbf{h}_{i} - \mathbf{W_{0}} \mathbf{x}_{i}\|^{2}}{2\sigma_{0}^{2}} + \sum_{i=1}^{N} \frac{\|\mathbf{y}_{i} - \mathbf{W_{1}} \mathbf{h}_{i}\|^{2}}{\sigma_{i}^{2}}.
$$

• Training via maximum-likelihood (ML)

$$
\nabla_{\Theta} \mathcal{Q} = -\mathbb{E}\left[\left.\frac{\partial E}{\partial \Theta}\right|\mathbf{Y}, \mathbf{X}\right] + \mathbb{E}\left[\left.\frac{\partial E}{\partial \Theta}\right|\mathbf{X}\right],
$$

By exploiting the properties of truncated normal and TGGMs, we have

(i) 
$$
\mathbb{E}\left[\frac{\partial E}{\partial \Theta} \middle| \mathbf{X}\right]
$$
 can be computed in closed-form

 $\mathbb{E}\left[\frac{\partial E}{\partial \mathbf{\Theta}}\big|\mathbf{Y},\mathbf{X}\right]$  can be estimated using mean-field VB

• Training via backpropagation (BP)

 $\mathbb{E}[\mathbf{y}|\mathbf{x}] = \mathbf{W}_1\mathbb{E}[\mathbf{h}|\mathbf{x}] + \mathbf{b}_1$  with  $\mathbb{E}[\mathbf{h}(k)|\mathbf{x}] = g(\mathbf{W}_0(k,:)\mathbf{x} + \mathbf{b}_0(k), \sigma)$ ,

- **-** E[**y**|**x**] can be viewed as the output of a neural network with activation function *g*(·)
- **-** Thus, it can be approximately trained using BP
- ML versus BP

The updating equations of ML and BP are closely related, with only two differences

- **(i)** When updating  $W_1$ , BP uses  $\mathbb{E}[H|X]$ , while ML uses  $\mathbb{E}[H|X,Y]$
- **(ii)** When updating **W**0, BP makes an incorrect Gaussian assumption

ML is more efficient in exploiting data and more accurate in training, leading to better performance

#### <span id="page-8-0"></span>**•** Classification

We use *probit* model to transform the continuous Gaussian output to categorical output, i.e.,

$$
p(c, \mathbf{y}, \mathbf{h} | \mathbf{x}; \Theta) = \mathcal{N}_T(\mathbf{h} | \mathbf{W}_0 \mathbf{x} + \mathbf{b}_0, \sigma_0^2 \mathbf{I}) \mathcal{N}(\mathbf{y} | \mathbf{W}_1 \mathbf{h} + \mathbf{b}_1, \mathbf{I})
$$

$$
\times I(c = \arg \max_{k} y_k),
$$

where  $c \in \{1, 2, \dots, n\}$  is denoted as the *n* possible classes; **h** and **y** are latent variables.

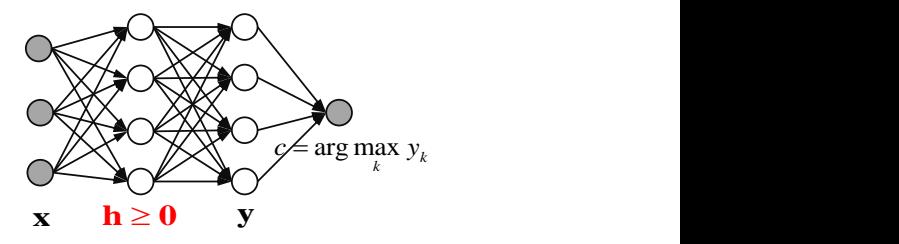

#### • Re-representation as TGGM

Define  $z = T_c y$ , where  $T_c$  being a class-dependent matrix. Then, the input-output relation can be rewritten as

 $p(c, z, h|x) = \mathcal{N}_T(h|W_0x + b_0, \sigma_0^2I)\mathcal{N}_T(z|T_c(W_1h + b_1), T_cT_c^T)$ 

- **-** Obviously, the above pdf can be represented by a TGGM
- **-** Thus, it can be trained similarly to its regression counterpart
- Deep models

 $\mathbf{P}_0$  is not necessary to be restricted to  $\sigma_0^2$ I. As an example, by setting

$$
\rho(\mathbf{h}|\mathbf{x}) \propto \exp\{-\frac{1}{2\sigma_0^2} \|\mathbf{h}^{(1)} - \mathbf{W}_0^{(1)}\mathbf{x} - \mathbf{b}_0^{(1)}\|^2\}
$$

$$
\times \exp\{-\frac{1}{2\sigma_0^2} \|\mathbf{h}^{(2)} - \mathbf{W}_0^{(2)}\mathbf{h}^{(1)} - \mathbf{b}_0^{(2)}\|^2\} \mathbb{I} \left(\mathbf{h} \ge \mathbf{0}\right),
$$

we obtain a TGGM with two hidden layers, which can be trained similarly as previous models.

Qinliang Su, Xuejun Liao, Changyou Chen, Lawrence Carin [Truncated GGM](#page-0-0) Jun. 20, 2016 10/14

#### <span id="page-10-0"></span>**•** Regression

No. of hidden layer: 1;

No. of hidden nodes: 100 for the two largest and 50 for the rest;

**Table:** Averaged Test RMSE and Std. Errors

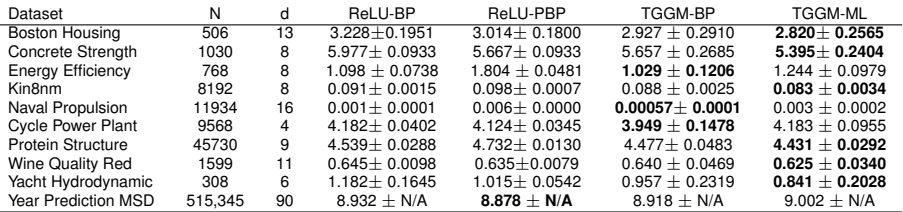

● TGGM-BP generally performs better than ReLU neural networks

- $g(\cdot)$  is more flexible than ReLU activation function for the extra  $\sigma^2$ ;
- **-** The nonzero slop of  $g(\cdot)$  as  $\mu < 0$  makes optimization easier
- **O** TGGM-ML performs best on most data sets
	- **-** As analyzed previously, ML makes no incorrect assumptions and is more is efficient in exploiting data

#### **•** Classification

One and two hidden layers are considered

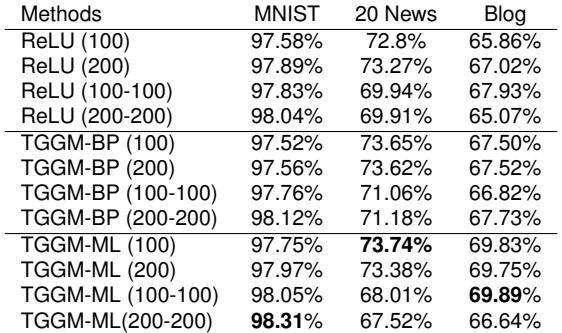

**Table:** Test Accuracy of Classification

#### TGGM-ML performs best on all data sets

- <span id="page-12-0"></span>We proposed a nonlinear statistical learning framework with truncated Gaussian graphical model
- Nonlinear regression and classification tasks are cast into this framework by constructing appropriate TGGMs
- **TGGMs can be further extended to deep models**
- We show that all TGGM models can be trained efficiently by exploiting the properties of TGGM
- **•** In the future, we will consider to further relax the structure of TGGM, e.g. lateral connection between hidden nodes; also, we will consider to use the model for unsupervised learning

# <span id="page-13-0"></span>Q&A